*#*

## **Sans commentaire**

Juste 2 astuces pour ne pas afficher les commentaires (par exemple, utile lors de la lecture de fichiers de configuration)

## **Base egrep**

**egrep** -v "#|\$^" MonFichierDeConf

## **Base sed**

```
alias nocomments='sed '\''/^[[:blank:]]*#/d;s/#.*//;/^$/d'\'''
```
Puis

**cat** MonFichierDeConf | nocomments

## **Exemples**

```
ragnarok@fenrir:~$ cat /etc/nginx/sites-available/default
##
# You should look at the following URL's in order to grasp a solid
understanding
# of Nginx configuration files in order to fully unleash the power of Nginx.
# https://www.nginx.com/resources/wiki/start/
#
https://www.nginx.com/resources/wiki/start/topics/tutorials/config_pitfalls/
# https://wiki.debian.org/Nginx/DirectoryStructure
#
# In most cases, administrators will remove this file from sites-enabled/
and
# leave it as reference inside of sites-available where it will continue to
be
# updated by the nginx packaging team.
#
# This file will automatically load configuration files provided by other
# applications, such as Drupal or Wordpress. These applications will be made
# available underneath a path with that package name, such as /drupal8.
#
# Please see /usr/share/doc/nginx-doc/examples/ for more detailed examples.
##
# Default server configuration
```
2025/05/05 22:51 1/4 Sans commentaire

```
server {
    listen 80 default server;
    listen [::]:80 default server;
     # SSL configuration
     #
     # listen 443 ssl default_server;
     # listen [::]:443 ssl default_server;
     #
     # Note: You should disable gzip for SSL traffic.
     # See: https://bugs.debian.org/773332
     #
     # Read up on ssl_ciphers to ensure a secure configuration.
     # See: https://bugs.debian.org/765782
     #
     # Self signed certs generated by the ssl-cert package
     # Don't use them in a production server!
     #
     # include snippets/snakeoil.conf;
     root /var/www/html;
     # Add index.php to the list if you are using PHP
    index index.html index.htm index.nginx-debian.html;
     server_name _;
     location / {
          # First attempt to serve request as file, then
          # as directory, then fall back to displaying a 404.
         try files \frac{1}{2} try files \frac{1}{2} \frac{1}{2} \frac{1}{2} \frac{1}{2} \frac{1}{2} \frac{1}{2} \frac{1}{2} \frac{1}{2} \frac{1}{2} \frac{1}{2} \frac{1}{2} \frac{1}{2} \frac{1}{2} \frac{1}{2} \frac{1}{2} \frac{1}{2} \frac{1}{2} \frac{1}{2} \frac{1}{2}  }
     # pass PHP scripts to FastCGI server
     #
     #location ~ \.php$ {
     # include snippets/fastcgi-php.conf;
     #
     # # With php-fpm (or other unix sockets):
     # fastcgi_pass unix:/run/php/php7.4-fpm.sock;
     # # With php-cgi (or other tcp sockets):
     # fastcgi_pass 127.0.0.1:9000;
     #}
     # deny access to .htaccess files, if Apache's document root
     # concurs with nginx's one
     #
     #location ~ /\.ht {
     # deny all;
     #}
```
}

```
# Virtual Host configuration for example.com
#
# You can move that to a different file under sites-available/ and symlink
that
# to sites-enabled/ to enable it.
#
#server {
# listen 80;
# listen [::]:80;
#
# server_name example.com;
#
# root /var/www/example.com;
# index index.html;
#
# location / {
# try_files $uri $uri/ =404;
# }
#}
```

```
ragnarok@fenrir:~$ cat /etc/nginx/sites-available/default | nocomments
server {
     listen 80 default_server;
    listen [::]:80 default server;
     root /var/www/html;
     index index.html index.htm index.nginx-debian.html;
    server_name _;
     location / {
        try files \frac{1}{2}uri \frac{1}{2} =404;
     }
}
```

```
ragnarok@fenrir:~$ egrep -v "#|$^" /etc/nginx/sites-available/default
server {
   listen 80 default server;
     listen [::]:80 default_server;
     root /var/www/html;
     index index.html index.htm index.nginx-debian.html;
     server_name _;
     location / {
         try_files $uri $uri/ =404;
     }
}
```
From: <https://cbiot.fr/dokuwiki/>- **Cyrille BIOT**

Permanent link: **<https://cbiot.fr/dokuwiki/nocomments?rev=1594228838>**

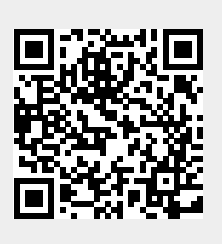

Last update: **2020/07/08 19:20**